# Lecture 10: Control II

Professor Katie Driggs-Campbell

February 20, 2024

ECE484: Principles of Safe Autonomy

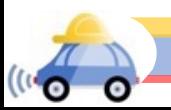

# Administrivia

- Team formation due this week
- Upcoming due dates:
	- § HW1 and MP1 due Friday 2/23
	- HW2 and MP2 due Friday 3/01
	- Project Pitches in class 3/05 and 3/07
- Bonus MP in April

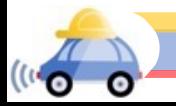

# Today's Plan

- Review some differential equations and linear algebra
- Take a look at PID controllers
- Build up waypoint following using the models discussed previously

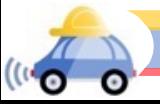

# Dynamical Systems Model

Describe behavior in terms of instantaneous laws:  $dx(t)$  $dt$  $= \dot{x}(t) = f(x(t), u(t))$ where  $t \in \mathbb{R}$ ,  $x(t) \in \mathbb{R}^n$ ,  $u(t) \in \mathbb{R}^m$ , and  $f: \mathbb{R}^n \times \mathbb{R}^m \to \mathbb{R}^n$  gives the

dynamics / transition function<br> $\dot{x} = Ax + Bu$  if  $u = -kx$  $\rightarrow \dot{x} = (A - kB)x$ 

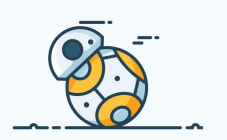

Recall (1)<br> $\dot{x} = Ax \longrightarrow x(t) = e^{At}x_0$  $x = Ax$ <br>what does it mean when we say a fn xl.)  $\left| \begin{array}{c} ex \end{array} \right| \times (f) = e^{at}$ satisfies a diffeq? does it satisfy  $x = \alpha x$ ?  $\overline{D}$  take fn  $x(\cdot)$  $e^{at}$ 2 differentiate it  $(8) x - u = a x(t)$ <br>  $(6) f(x(t)) = a x(t)$  $\circledS$  plug into  $f(x(t))$  $= a l^{at}$ 4 does it match vt?

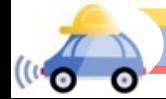

Recall (2)  
\nsystem is stable if the real parts of the  
\neigenvalues are negative  
\n
$$
9
$$
 unstable if  $3$  x. s.t.  $t=0$   
\n $2$  th  
\n $2$  th  
\n $2$  th  
\n $2$  th  
\n $2$  th  
\n $2$  th  
\n $2$  th  
\n $2$  th  
\n $2$  th  
\n $2$  th  
\n $2$  th  
\n $2$  th  
\n $2$  th  
\n $2$  th  
\n $2$  th  
\n $2$  th  
\n $2$  th  
\n $2$  th  
\n $2$  th  
\n $2$  th  
\n $2$  th  
\n $2$  th  
\n $2$  th  
\n $2$  th  
\n $2$  th  
\n $2$  th  
\n $2$  th  
\n $2$  th  
\n $2$  th  
\n $2$  th  
\n $2$  th  
\n $2$  th  
\n $2$  th  
\n $2$  th  
\n $2$  th  
\n $2$  th  
\n $2$  th  
\n $2$  th  
\n $2$  th  
\n $2$  th  
\n $2$  th  
\n $2$  th  
\n $2$  th  
\n $2$  th  
\n $2$  th  
\n $2$  th  
\n $2$  th  
\n $2$  th  
\n $2$  th  
\n $2$  th  
\n $2$  th  
\n $2$  th  
\n $2$  th  
\n $2$  th  
\n $2$  th  
\n $2$  th  
\n $2$  th  
\n $2$  th  
\n $2$  th  
\n $2$  th  
\n $2$  th  
\n $2$  th  
\n $2$  th  
\n $2$  th  
\n

 $(1 - \frac{1}{2})$ 

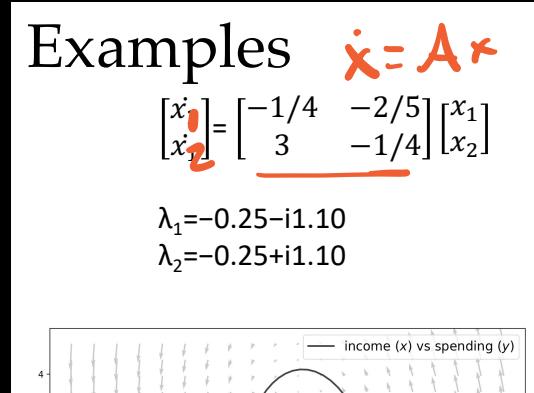

(၅

 $\overline{0}$ 

 $\frac{1}{2}$ 

÷й.

 $\bullet$ 

 $\Delta$ 

 $-2$ 

 $-4$ 

 $-4$ 

 $-2$ 

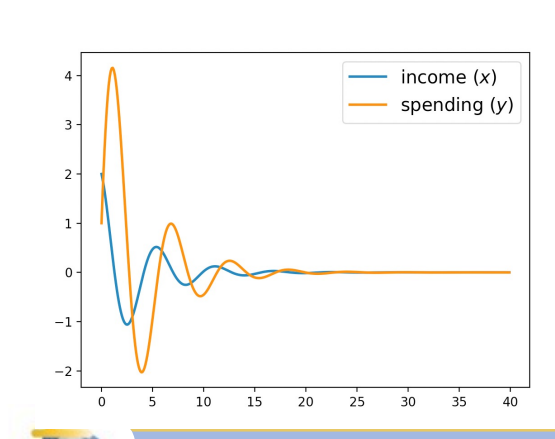

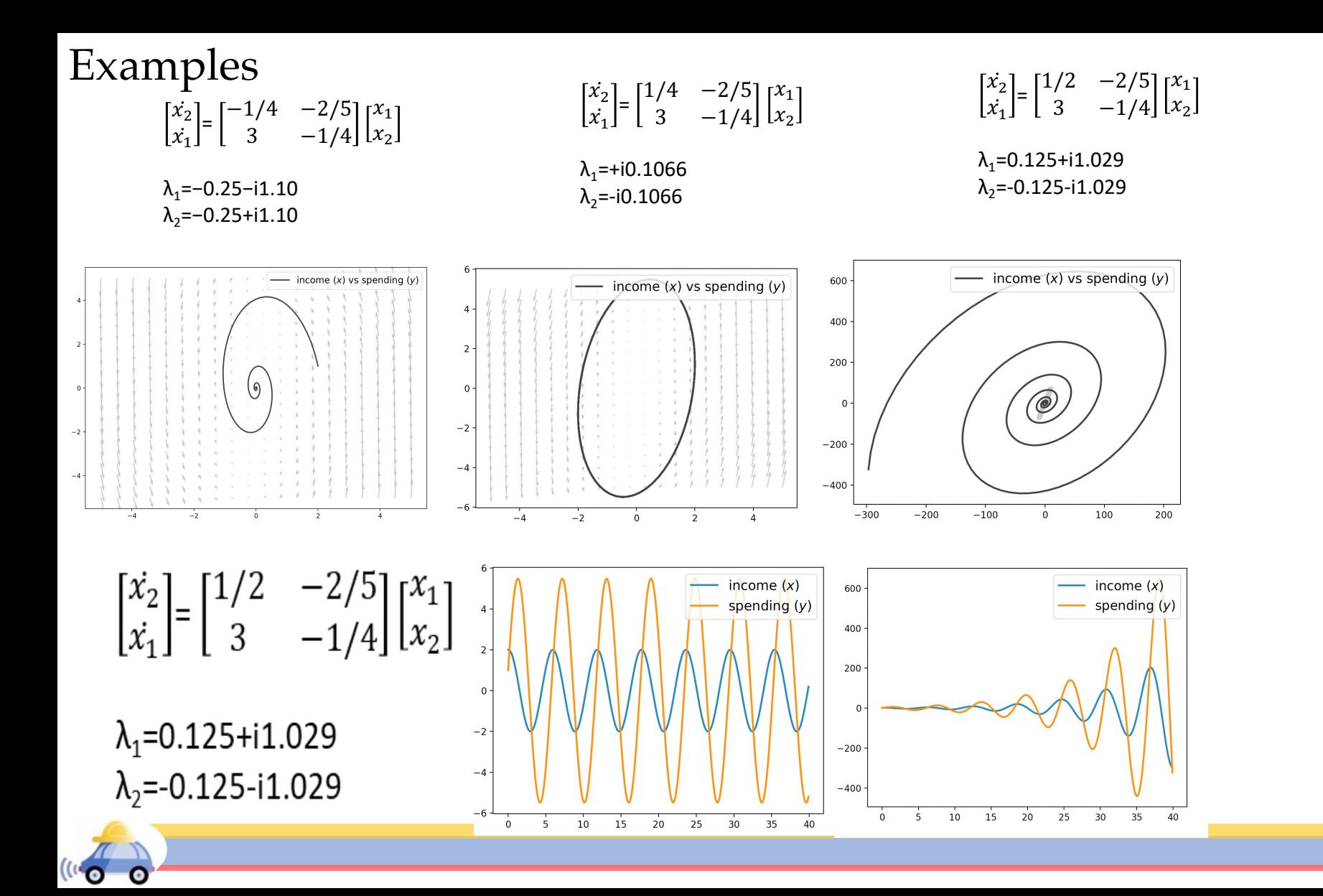

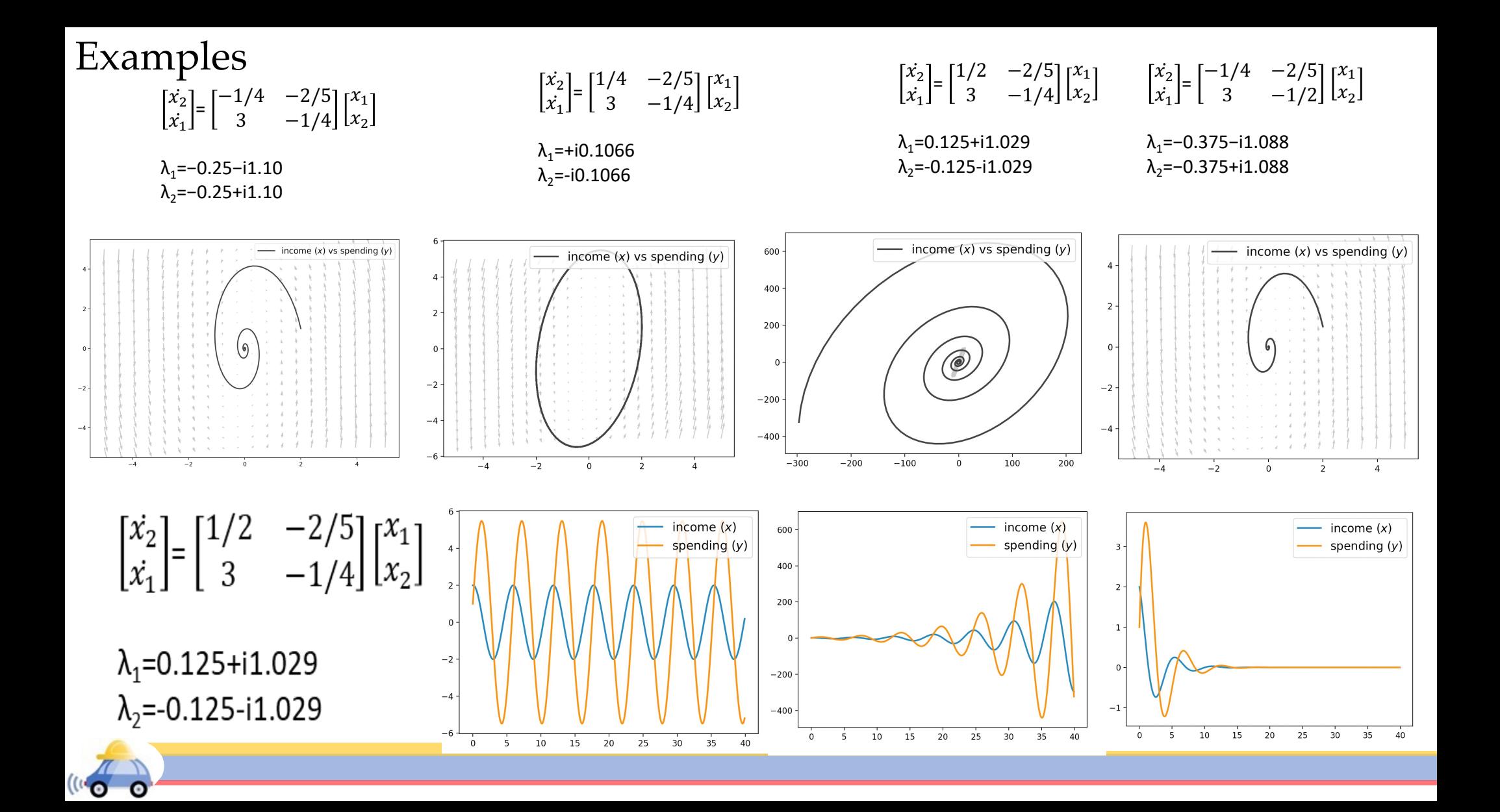

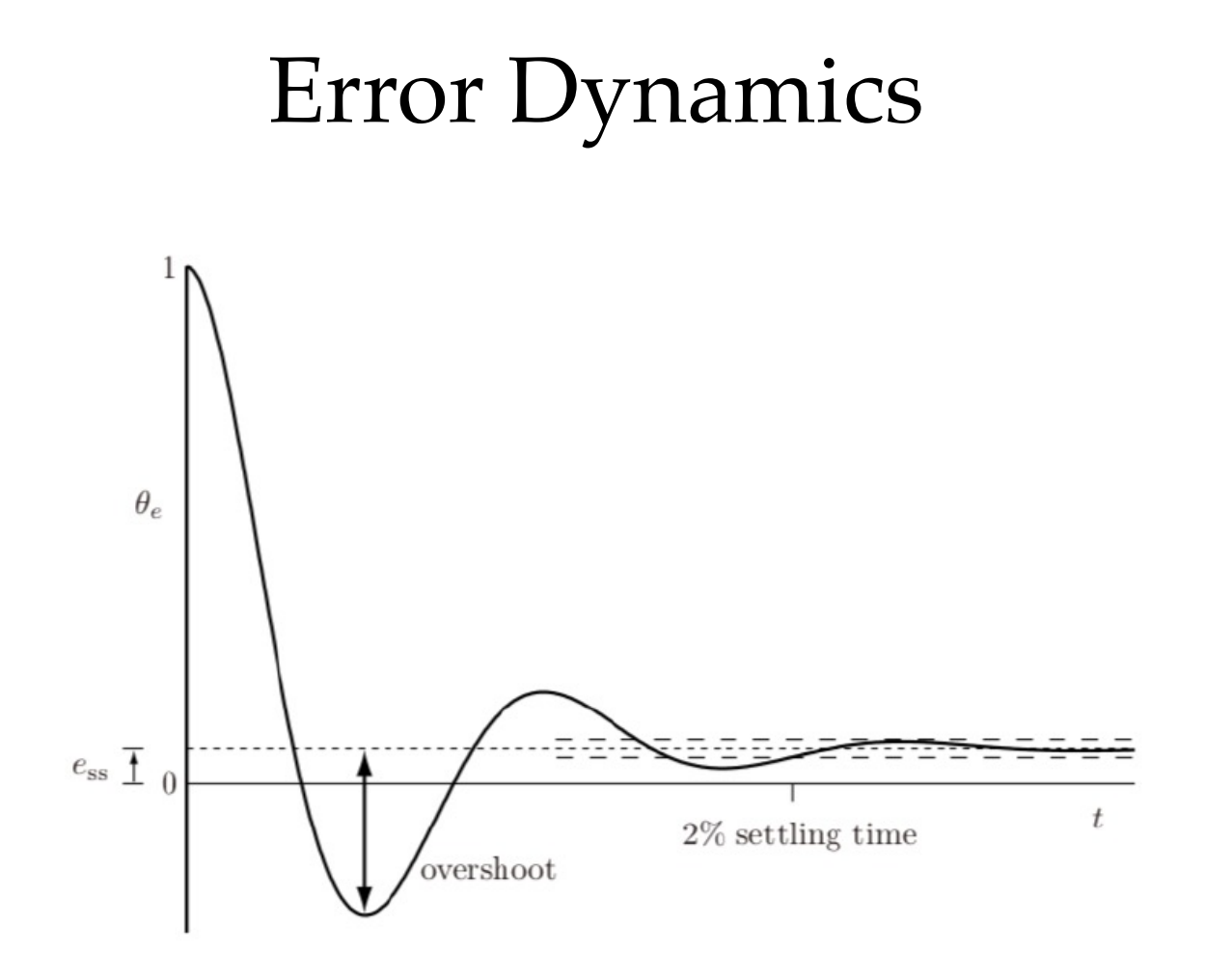

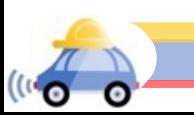

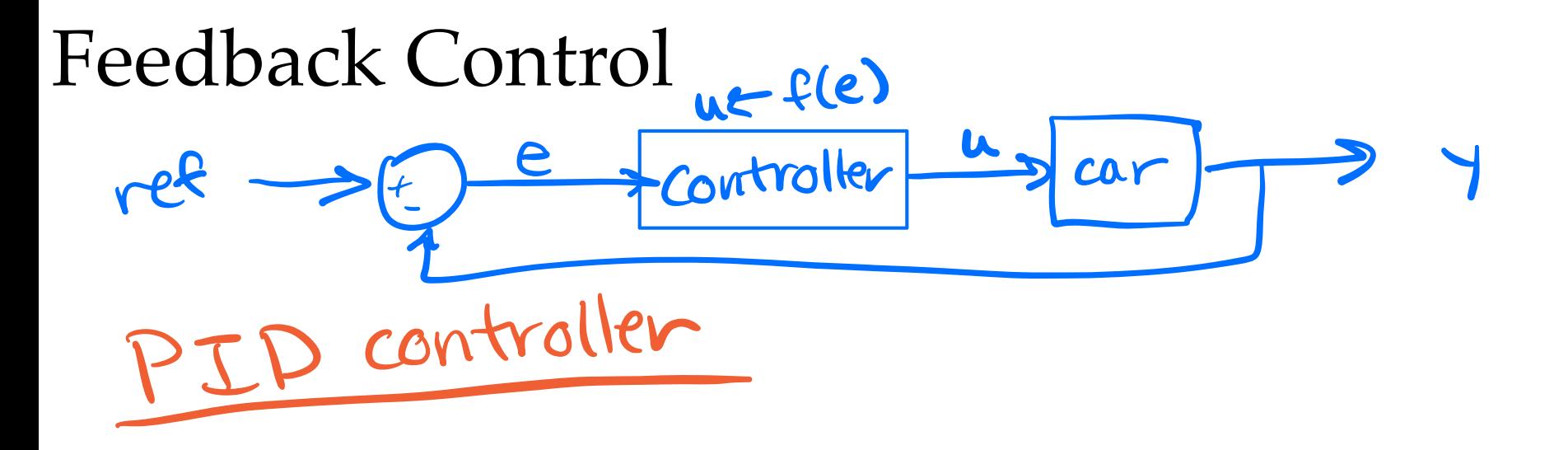

+ kaė + ki Serdy  $k_{P}$ e  $U =$ remove steady state dampen or accumulated error reduce vel error pos error

### PID Controllers

(("O

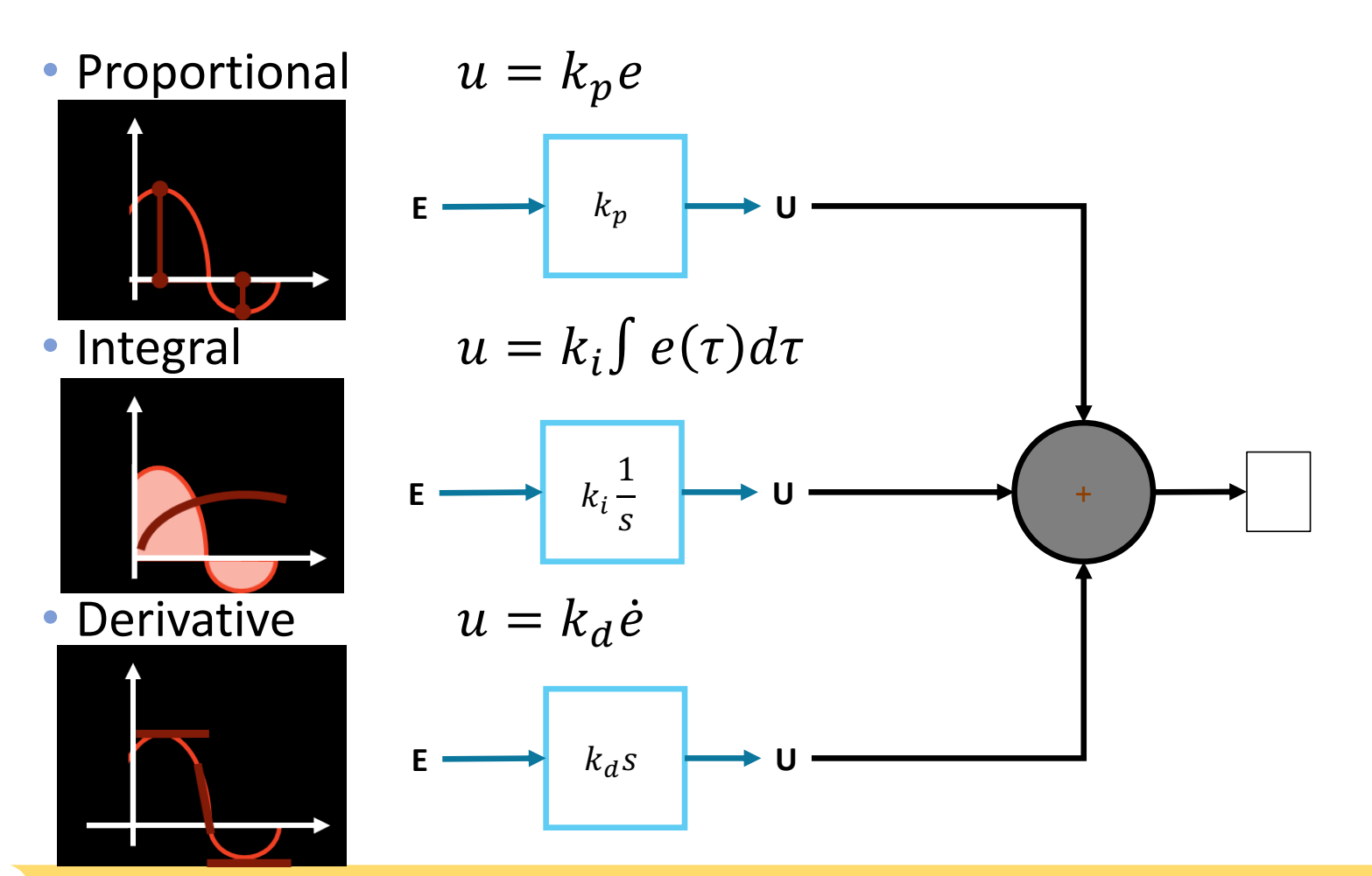

Linear Error Dynamics<br> $a_0e^{p^2+a_0-e^{p-1}}$  + ... +  $a_0e + a_0e = 0$  $X_i = e_1 x_2 = \dot{e} = \dot{x}_1, \dot{x}_2 = \ddot{e} = \dot{x}_2, \cdots$  $x_p = \frac{a_{y}}{a_{p}} x_1 - \frac{a_{y}}{a_{p}} x_2 - \ldots$  $\frac{1}{x}$  =  $Ax$ , where  $x = [x, \dots x_p]^T$  $\begin{bmatrix} \dot{x}_1 \\ \dot{x}_2 \\ \dot{x}_3 \end{bmatrix} = \begin{bmatrix} 0 & 0 & 0 & \cdots & 0 \\ 0 & 0 & 1 & 0 & \cdots & 0 \\ -a_0 & 0 & \cdots & 0 & a_r \end{bmatrix} \begin{bmatrix} x_1 \\ x_2 \\ x_3 \\ \vdots \\ x_r \end{bmatrix}$ 

### Viewing as a Second Order System

- The second order system is:  $\ddot{e} + c_1\dot{e} + c_2e = 0$
- In standard form, we write:

 $\ddot{e}(t) + 2\xi \omega_n \dot{e}(t) + \omega_n^2 e(t) = 0$ 

where  $\xi$  is the *damping ratio* and  $\omega_n$  is the *natural frequency* 

• The eigenvalues are given as:

$$
\lambda_{1,2} = -\xi \omega_n \pm \omega_n \sqrt{\xi^2 - 1}
$$

• Note that the system is stable iff  $\omega_n$  and  $\xi$  are positive

# Second Order Dynamics: Cases

- Overdamped:  $\zeta > 1$ 
	- Roots  $s_1$  and  $s_2$  are distinct
	- $\theta_e(t) = c_1 e^{s_1 t} + c_2 e^{s_2 t}$
	- Time constant is the less negative root
- Critically damped:  $\zeta = 1$ 
	- Roots  $s_1$  and  $s_2$  are equal and real
	- $\theta_e(t) = (c_1+c_2t)e^{-\omega_n t}$
	- Time constant is given by  $1/\omega_n$
- Underdamped:  $\zeta < 1$ 
	- Roots are complex conjugates:

 $s_{1,2} = -\zeta \omega_n \pm j \omega_n \sqrt{1 - \zeta^2}$ 

•  $\theta_e(t) = (c_1 \cos \omega_d t + c_2 \sin \omega_d t)e^{-\zeta \omega_n t}$ 

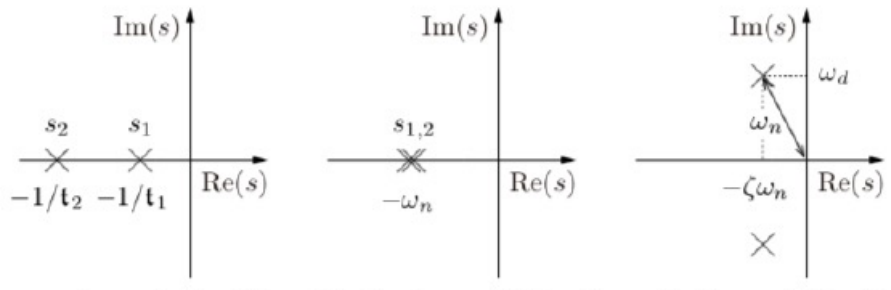

overdamped  $(<$  > 1) critically damped  $(\zeta = 1)$  underdamped  $(\zeta < 1)$ 

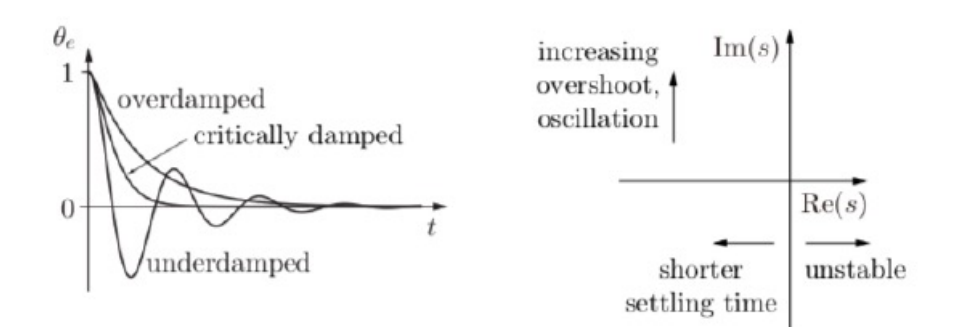

# Simple Damped Spring System

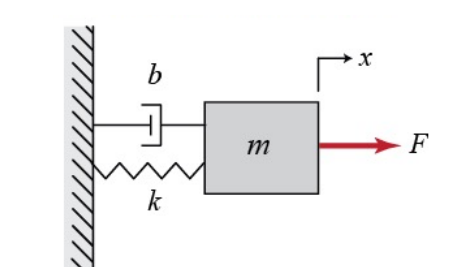

 $m\ddot{x} + b\dot{x} + kx = F$ 

$$
m\ddot{x} + b\dot{x} + kx = u
$$

$$
\ddot{x} + \frac{b}{m}\dot{x} + \frac{k}{m}x = u
$$

$$
\ddot{x} + 2\xi\omega_0 \dot{x} + \omega_0^2 x = u
$$

, damping ratio  $\omega_0$  natural frequency

 $\mathcal{L}{m\ddot{x} + b\dot{x} + kx} =$  $ms^2X(s) + bsX(s) + kX(s)$ Transfer Function:  $X(s)$  $U(s)$ = 1  $ms^2 + bs + k$ Poles:  $s = \frac{-b \pm \sqrt{b^2 - 4mk}}{m}$  $\overline{2m}$ 

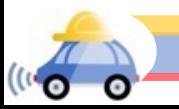

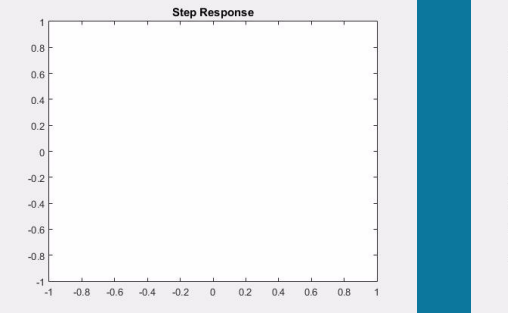

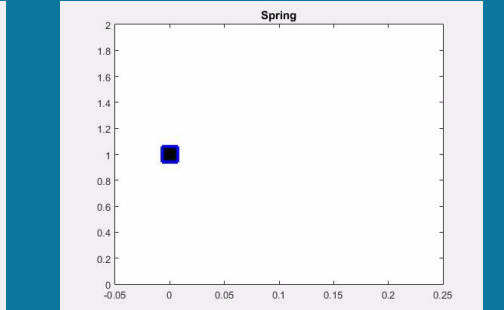

#### Undamped Case:  $b = 0$  Overdamped Case:  $b^2 - 4mk > 0$

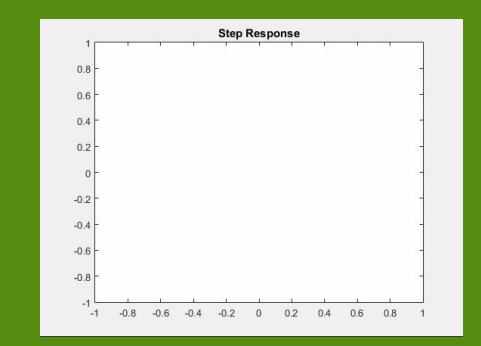

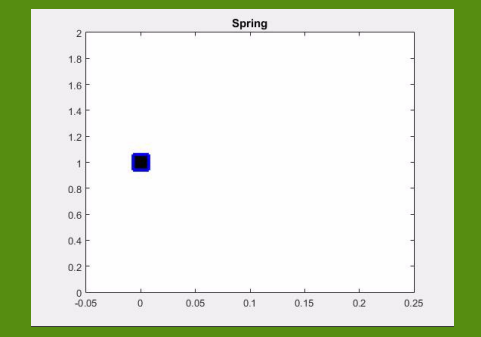

Underdamped Case:  $b^2 - 4mk < 0$  With Feedback Control

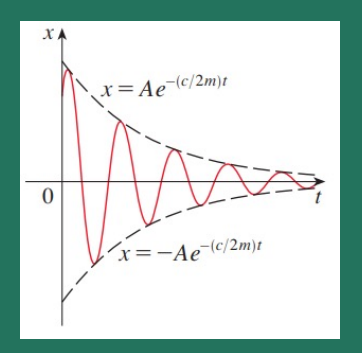

o

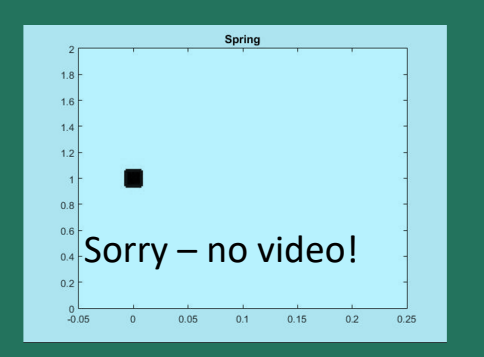

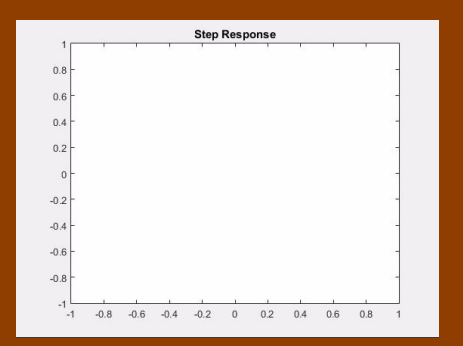

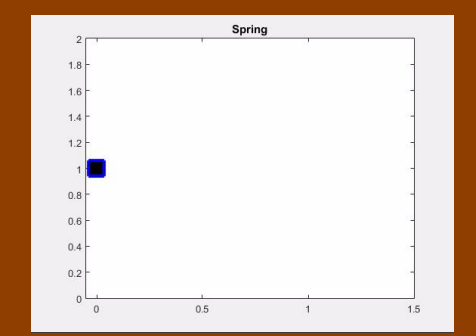

# On to PID for path following

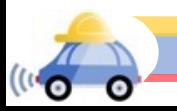

- The path followed by a robot can be represented by a *trajectory or path*  parameterized by time
	- $\rightarrow$  from a higher-level planner, map, or perception system
- Defines the desired instantaneous pose  $p(t)$

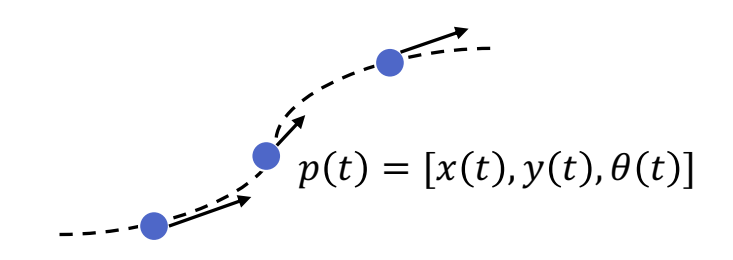

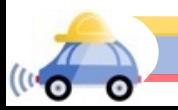

# Open-loop waypoint following

• We can write an open-loop controller for a robot that is naturally controlled via angular velocity, such as a differential-drive robot:

$$
u_{\omega,OL}(t) = \begin{bmatrix} v(t) \\ \omega(t) \end{bmatrix} = \begin{bmatrix} \sqrt{\dot{x}(t)^2 + \dot{y}(t)^2} \\ \dot{\theta}(t) \end{bmatrix}
$$

• We can write an open-loop controller for a robot with car-like steering:

$$
u_{\kappa,OL}(t) = \begin{bmatrix} v(t) \\ \kappa(t) \end{bmatrix} = \begin{bmatrix} \sqrt{\dot{x}(t)^2 + \dot{y}(t)^2} \\ \frac{\dot{\theta}(t)}{\sqrt{\dot{x}(t)^2 + \dot{y}(t)^2}} \end{bmatrix}
$$

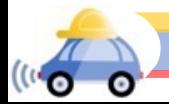

- The path followed by a robot can be represented by a *trajectory or path*  parameterized by time
	- $\rightarrow$  from a higher-level planner, map, or perception system
- Defines the desired instantaneous pose  $p(t)$

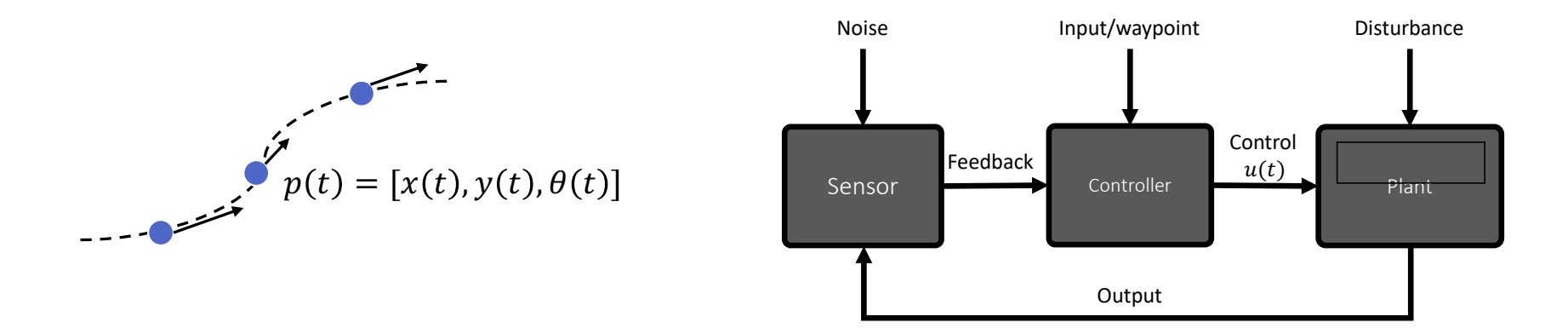

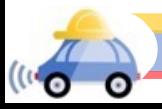

- Desired instantaneous pose  $p(t)$
- How to define error between actual pose  $p_B(t)$  and desired pose  $p(t)$  in the form of  $y_d(t) - y(t)$ ?

$$
p(t) = [x(t), y(t), \theta(t)] \begin{bmatrix} \mathbf{y}^{\mathbf{y}^{\mathbf{y}^{\mathbf{y}^{\mathbf{y}^{\mathbf{y}^{\mathbf{y}^{\mathbf{y}^{\mathbf{y}^{\mathbf{y}}^{\mathbf{y}^{\mathbf{y}}}}}}}} \\ \mathbf{y}^{\mathbf{y}^{\mathbf{y}^{\mathbf{y}^{\mathbf{y}^{\mathbf{y}^{\mathbf{y}}}}}}_{\mathbf{y}^{\mathbf{y}^{\mathbf{y}^{\mathbf{y}}}}}}]
$$

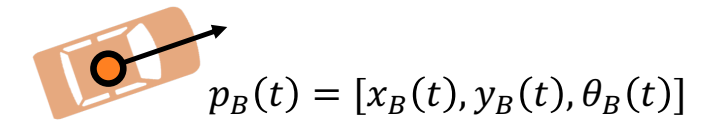

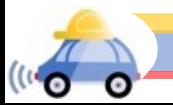

The error vector measured vehicle coordinates

 $e(t) = [\delta_{s}(t), \delta_{n}(t), \delta_{\theta}(t), \delta_{n}(t)]$ 

 $[\delta_{s}, \delta_{n}]$  define the coordinate errors in the vehicle's reference frame: along track error and cross track error

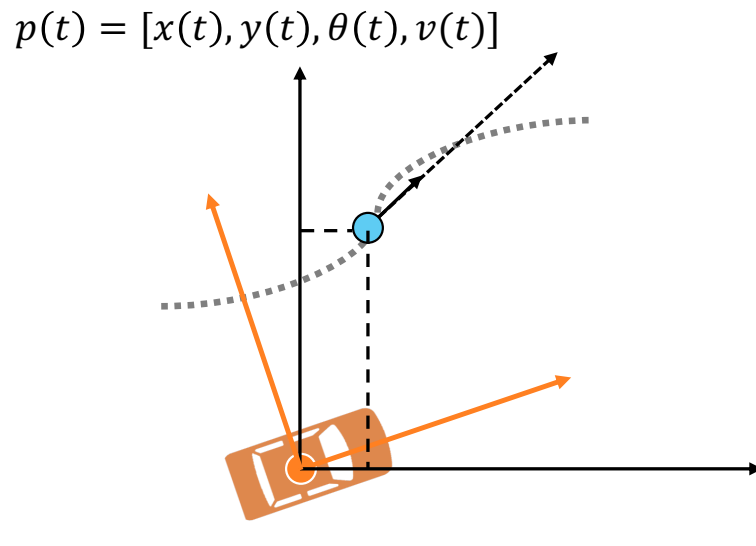

 $p_R(t) = [x_R(t), y_R(t), \theta_R(t), v_R(t)]$ 

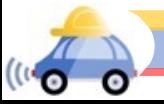

The error vector measured vehicle coordinates

 $e(t) = [\delta_{s}(t), \delta_{n}(t), \delta_{\theta}(t), \delta_{n}(t)]$ 

 $[\delta_{s}, \delta_{n}]$  define the coordinate errors in the vehicle's reference frame: along track error and cross track error

• Along track error: distance ahead or behind the target in the instantaneous direction of motion.

 $\delta_s = \cos(\theta_B(t)) (x(t) - x_B(t)) + \sin(\theta_B(t)) (y(t) - y_B(t))$ 

• Cross track error: portion of the position error orthogonal to the intended direction of motion

$$
\delta_n = -\sin(\theta_B(t)) (x(t) - x_B(t)) + \cos(\theta_B(t)) (y(t) - y_B(t))
$$

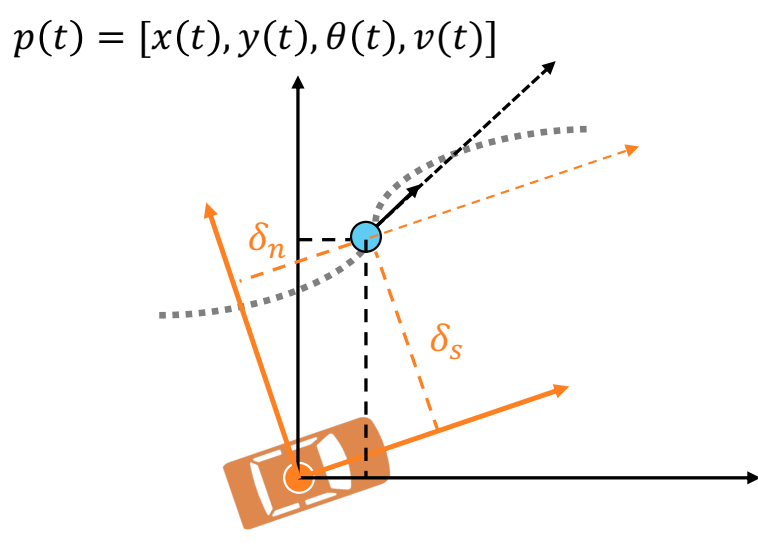

 $p_R(t) = [x_R(t), y_R(t), \theta_R(t), v_R(t)]$ 

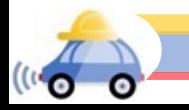

The error vector measured vehicle coordinates

 $e(t) = [\delta_{s}(t), \delta_{n}(t), \delta_{\theta}(t), \delta_{n}(t)]$ 

 $[\delta_{s}, \delta_{n}]$  define the coordinate errors in the vehicle's reference frame: along track error and cross track error

• Along track error: distance ahead or behind the target in the instantaneous direction of motion.

 $\delta_s = \cos(\theta_B(t)) (x(t) - x_B(t)) + \sin(\theta_B(t)) (y(t) - y_B(t))$ 

• Cross track error: portion of the position error orthogonal to the intended direction of motion

$$
\delta_n = -\sin(\theta_B(t)) (x(t) - x_B(t)) + \cos(\theta_B(t)) (y(t) - y_B(t))
$$

• Heading error: difference between desired and actual orientation and direction

 $\delta_{\theta} = \theta(t) - \theta_{R}(t)$  $\delta_v = v(t) - v_R(t)$ 

 $\rightarrow$  Each of these errors match the form  $y_d(t) - y(t)$ 

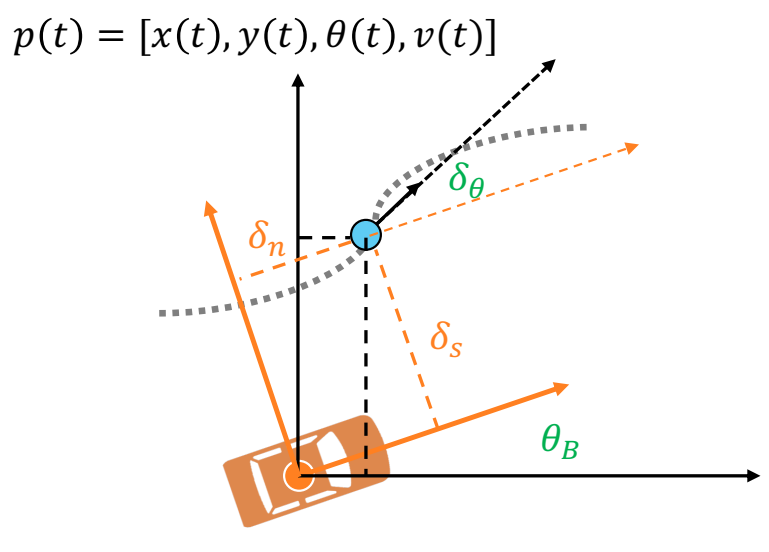

 $p_R(t) = [x_R(t), y_R(t), \theta_R(t), v_R(t)]$ 

- Given a simple system:  $\dot{y}(t) = u(t) + d(t)$
- Using proportional (P) controller:

$$
u(t) = -K_P e(t) = -K_P (y(t) - y_d(t))
$$
  

$$
\dot{y}(t) = -K_P y(t) + K_P y_d(t) + d(t)
$$

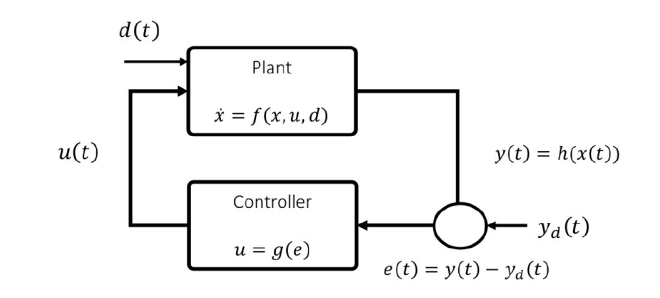

- Given a simple system:  $\dot{y}(t) = u(t) + d(t)$
- Using proportional (P) controller:

$$
u(t) = -K_P e(t) = -K_P (y(t) - y_d(t))
$$
  

$$
\dot{y}(t) = -K_P y(t) + K_P y_d(t) + d(t)
$$

• Consider constant setpoint  $y_0$  and disturbance  $d_{ss}$ 

$$
\dot{y}(t) = -K_P y(t) + K_P y_0 + d_{ss}
$$

• What is the steady state output?

\n- Set: 
$$
-K_P y(t) + K_P y_0 + d_{ss} = 0
$$
\n- Solve for  $y_{ss}$ :  $y(t) = \frac{d_{ss}}{K_P} + y_0$
\n

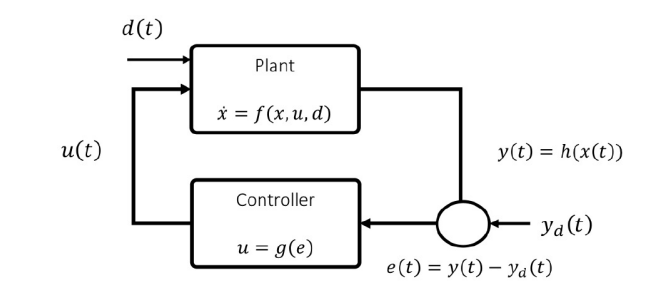

- Given a simple system:  $\dot{y}(t) = u(t) + d(t)$
- Using proportional (P) controller:

$$
u(t) = -K_P e(t) = -K_P (y(t) - y_d(t))
$$
  

$$
\dot{y}(t) = -K_P y(t) + K_P y_d(t) + d(t)
$$

• Consider constant setpoint  $y_0$  and disturbance  $d_{ss}$ 

$$
\dot{y}(t) = -K_P y(t) + K_P y_0 + d_{ss}
$$

• What is the steady state output?

• Set: 
$$
-K_P y(t) + K_P y_0 + d_{ss} = 0
$$

Solve for 
$$
y_{ss}
$$
:  $y(t) = \frac{d_{ss}}{K_P} + y_0$ 

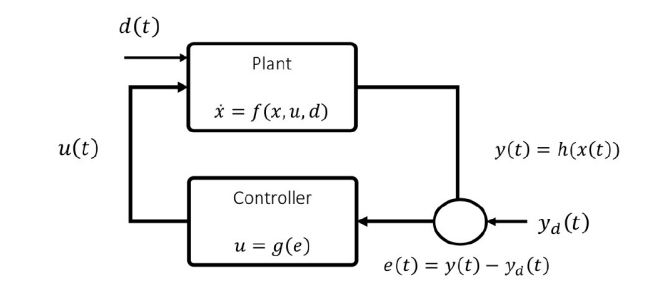

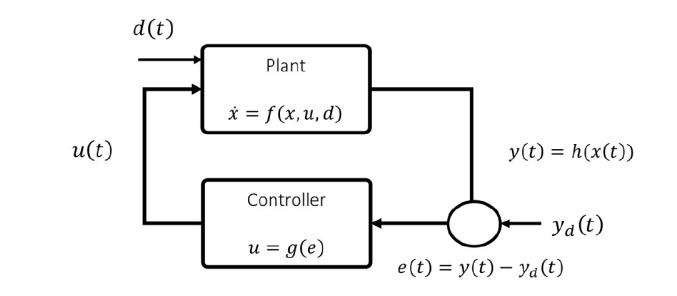

- Given a simple system:  $\dot{y}(t) = u(t) + d(t)$
- Consider constant setpoint  $y_0$  and disturbance  $d_{ss}$

$$
\dot{y}(t) = -K_P y(t) + K_P y_0 + d_{ss}
$$

• Steady state output 
$$
y_{ss} = \frac{d_{ss}}{K_P} + y_0
$$

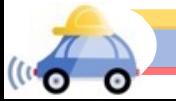

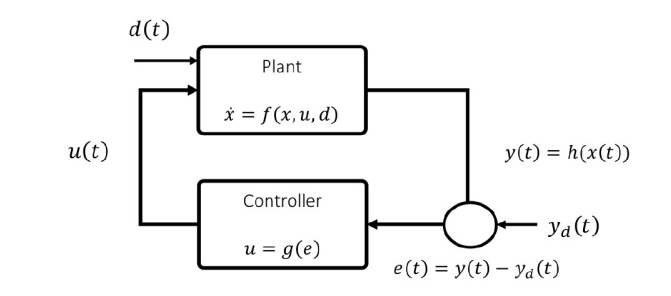

• Given a simple system:  $\dot{y}(t) = u(t) + d(t)$ • Consider constant setpoint  $y_0$  and disturbance  $d_{ss}$ 

$$
\dot{y}(t) = -K_P y(t) + K_P y_0 + d_{ss}
$$

- Steady state output  $y_{ss} =$  $d_{SS}$  $K_{P}$  $+$   $y_0$
- Transient behavior:

$$
y(t) = y_0 e^{-t/T} + y_{ss} (1 - e^{-t/T}), T = 1/K_P
$$

• To make steady state error small, we can increase  $K_P$  at the expense of longer transients

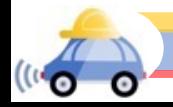

# Control Law

Control input is given by  $u = [a, \delta]^T$ 

where  $a$  is the acceleration and  $\delta$  is the steering angle

$$
u = K \begin{bmatrix} \delta_s \\ \delta_n \\ \delta_\theta \\ \delta_\nu \end{bmatrix}
$$
  

$$
K = \begin{bmatrix} K_s & 0 & 0 & K_\nu \\ 0 & K_n & K_\theta & 0 \end{bmatrix}
$$

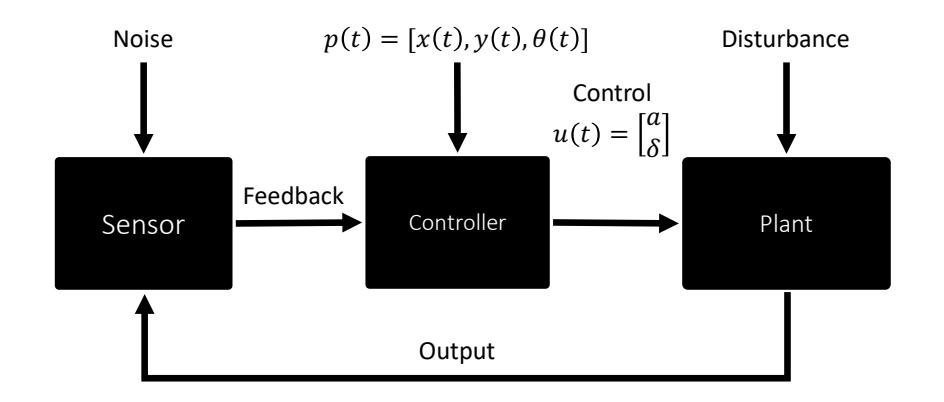

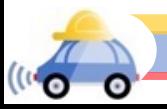

#### Control Law

$$
K = \begin{bmatrix} K_s & 0 & 0 & K_v \\ 0 & K_n & K_\theta & 0 \end{bmatrix}
$$

The pure-pursuit controller produced by this gain matrix performs a PD-control. It uses a PD-controller to correct along-track error.

The control on curvature is also a PDcontroller for cross-track error because  $\delta_{\theta}$  is related to the derivative of  $\delta_n$ .

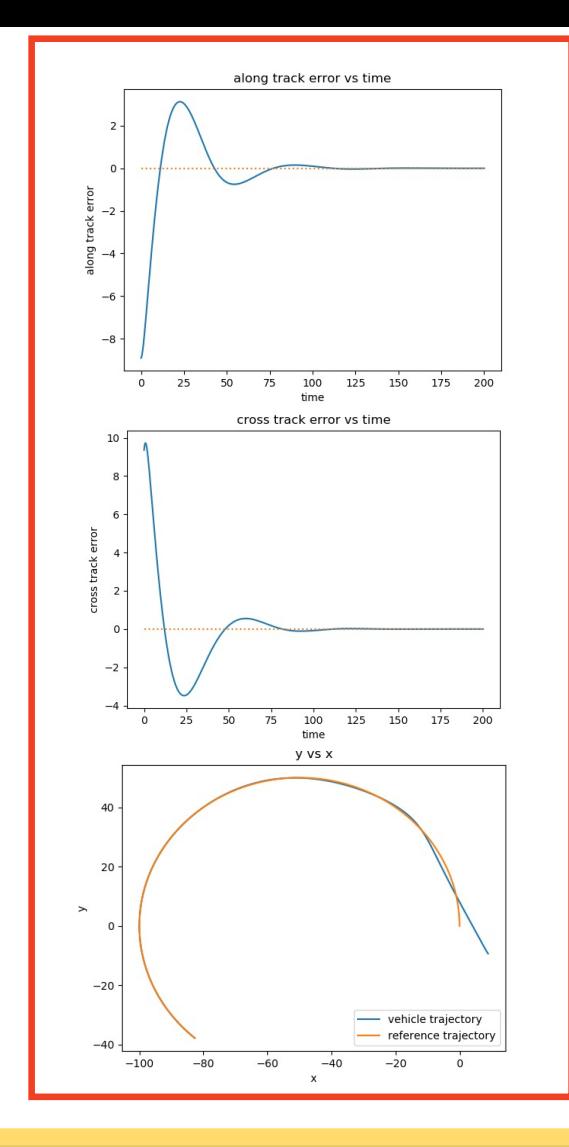

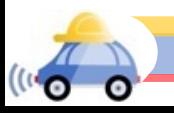

# Summary

- Reviewed linear systems and stability of differential equations
- Looked at PID controllers as a way to regulate systems using state feedback
- Derived a waypoint following error dynamics  $\rightarrow$ This will be needed for MP2!
- *Next time:* Advanced Control Topics!

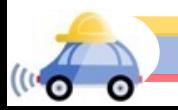